# **DREAMWEAVER (40h)**

**EL CURSO OFRECE:** Conocimientos para aprender de forma cómoda, rápida y sencilla a utilizar el programa Dreamweaver. El curso parte desde 0, no se requieren conocimientos previos. Incluye el programa Dreamweaver en versión gratuita.

**COMO APRENDEMOS:** Con los temas multimedia (video tutoriales), escuchamos y vemos en pantalla las explicaciones del profesor, de esta forma aprendemos a utilizar el programa Dreamweaver de forma cómoda y sencilla.

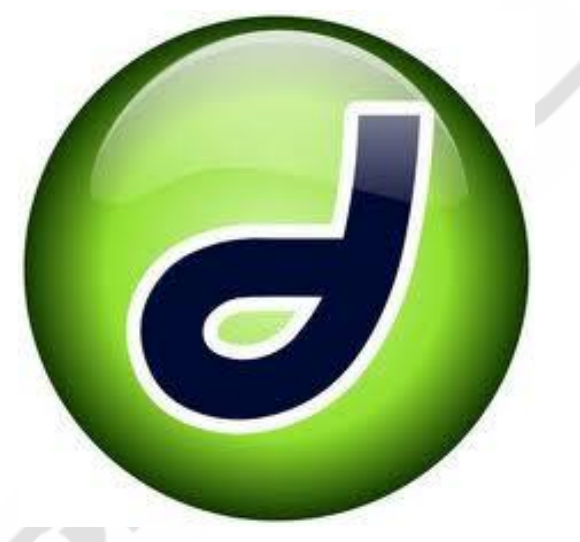

## **CONTENIDO DEL CURSO**

#### **TEMAS MULTIMEDIA**

- 1. Interface CS4
- 2. Insertar
- 3. Tablas
- 4. Imágenes
- 5. Propiedades
- 6. Menú común
- 7. Zonas interactivas
- 8. Capas
- 9. Opciones Spry
- 10. Marcos I
- 11. Marcos II
- 12. Creación de un sitio
- 13. Insertar Flash
- 14. Repaso

#### **EJERCICIOS**

- 1. Estilos y propiedades del texto
- 2. Tablas
- 3. Insertar imagen I
- 4. Insertar imagen II
- 5. Insertar imagen III
- 6. Crear enlaces

#### 7. Marcos

- 8. Propiedades de página I 9. Propiedades de página II 10. Trabajar con marcos 11. Formularios 12. Zonas interactivas
- Ejercicio final de repaso

#### **CURSO PHP**

- 1. Introducción a PHP
- 2. Curso de PHP
- 3. Manual PHP
- 4. Resolución de los ejercicios propuestos en el Manual de PHP

E. C.

. B

### **ACCESO A BASES DE DATOS MySQL**

- 1. Principales funciones MySQL
- 2. Ejercicios MySQL
- 1. Ejercicios propuestos. Acceso a bases de datos
- 2. Resolución de los ejercicios propuestos

*TEST AUTOEVALUACION FINAL*